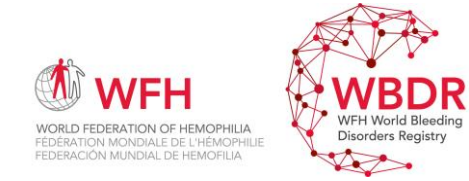

## **To logon go to** [www.wfh.org/en/wbdr\\_access](http://www.wfh.org/en/wbdr_access) **WBDR Support Team** ➔ **WBDR@WFH.org**

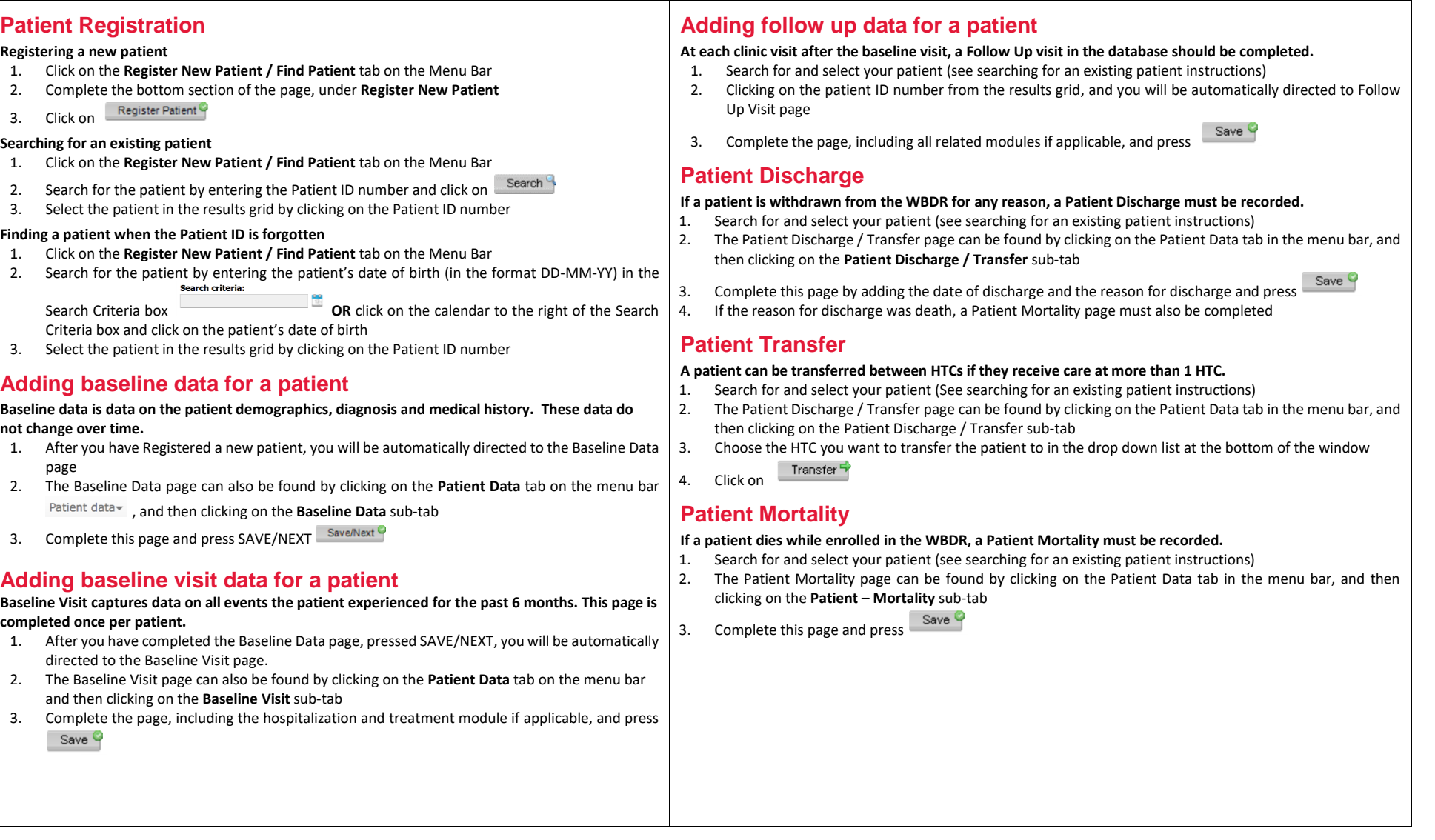

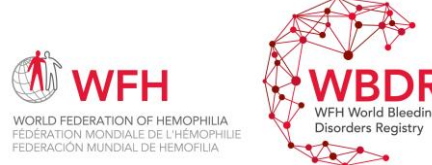

## WFH World Bleeding Disorders Registry **QUICK REFERENCE GUIDE**

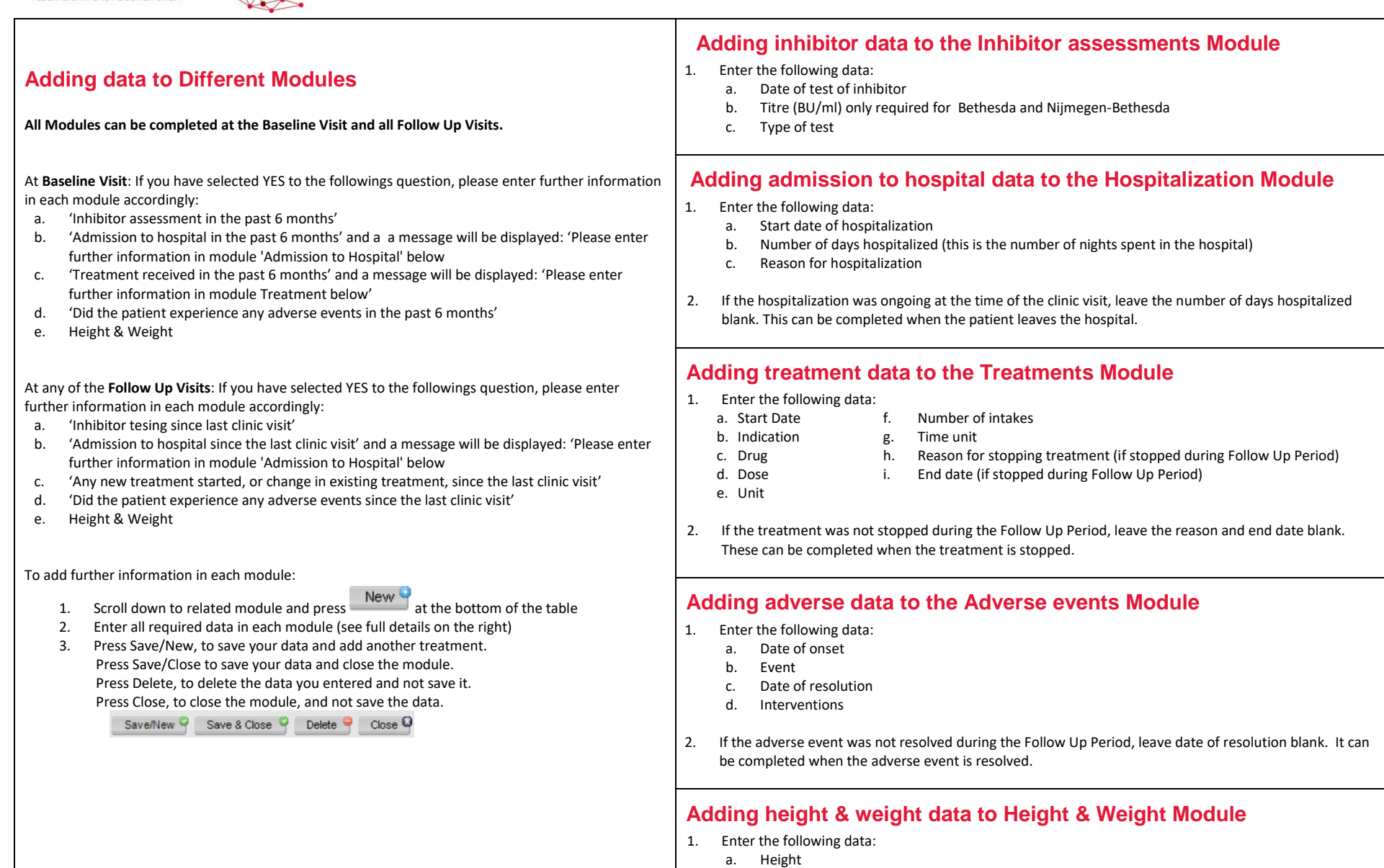

b. Weight